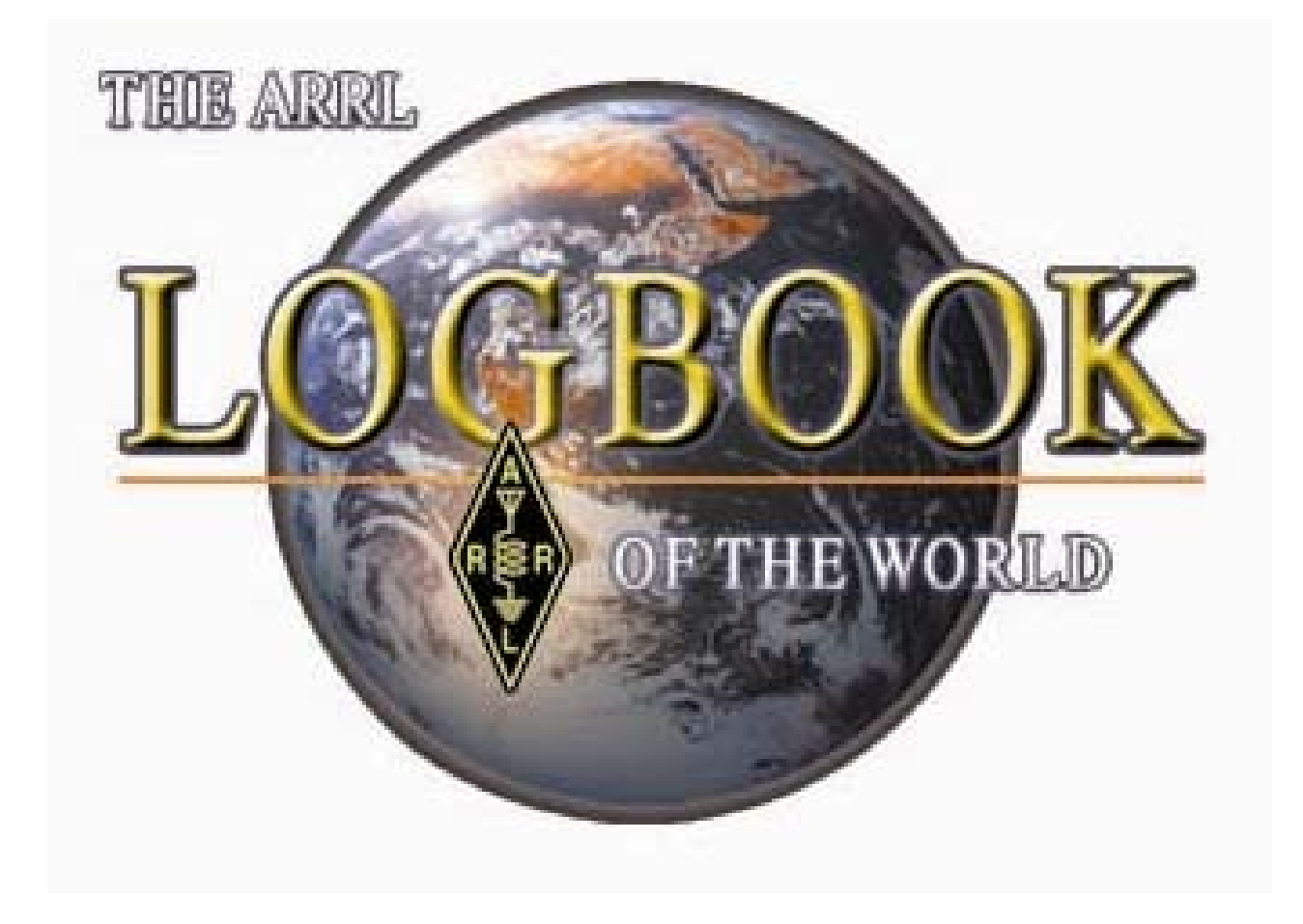

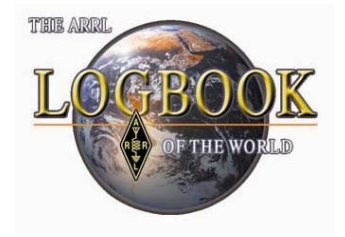

### What is Logbook of The World?

ARRL's *Logbook of the World* (LoTW) system is <sup>a</sup> repository of log records submitted by users from around the world.

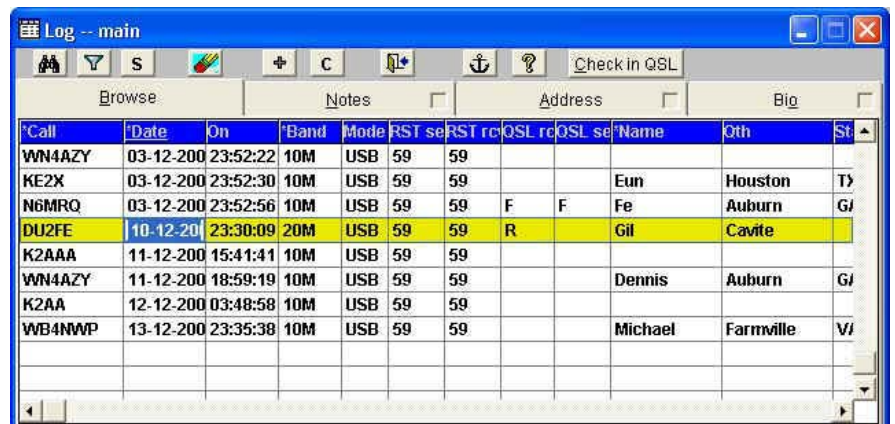

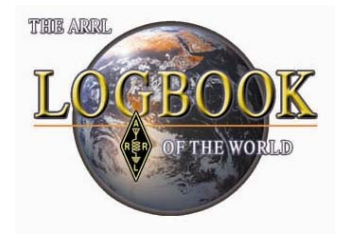

### What is Logbook of The World?

When both participants in <sup>a</sup> QSO submit matching QSO records to LoTW, the result is a QSL that can be used for ARRL award credit.

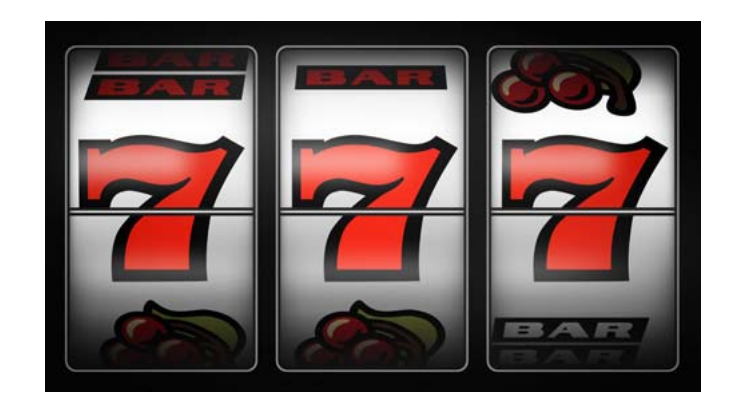

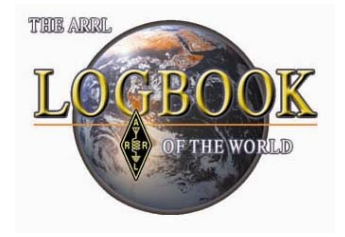

### What is Logbook of The World?

The concept of Logbook of The World is not much different than keeping <sup>a</sup> paper log.

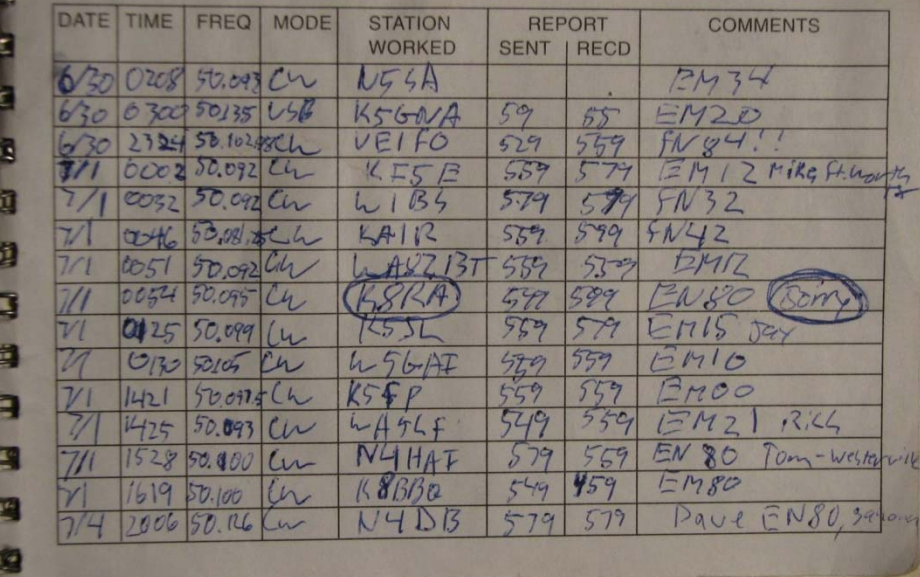

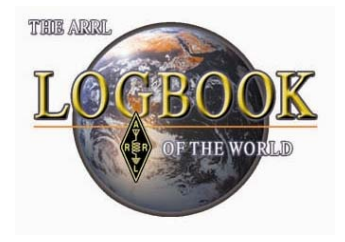

LoTW is double blind. This means you cannot see another user's log and they cannot see your log.

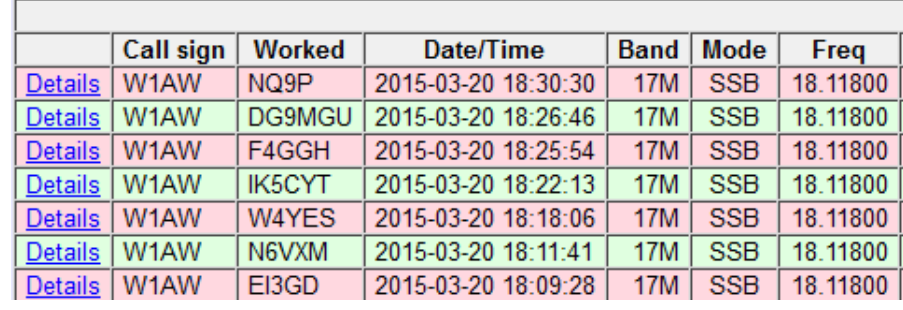

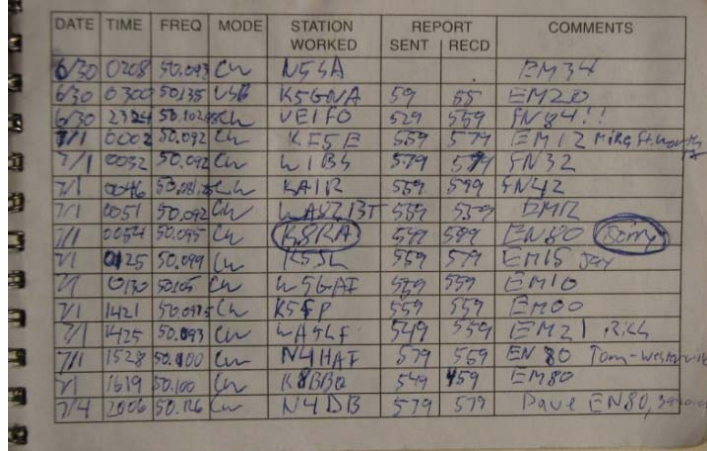

A paper logbook in your shack can only be viewed by you.

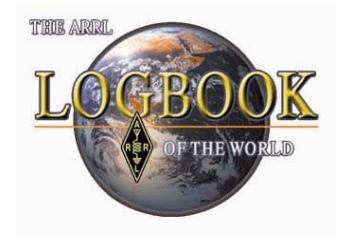

#### When two stations make a contact and exchange QSL cards…

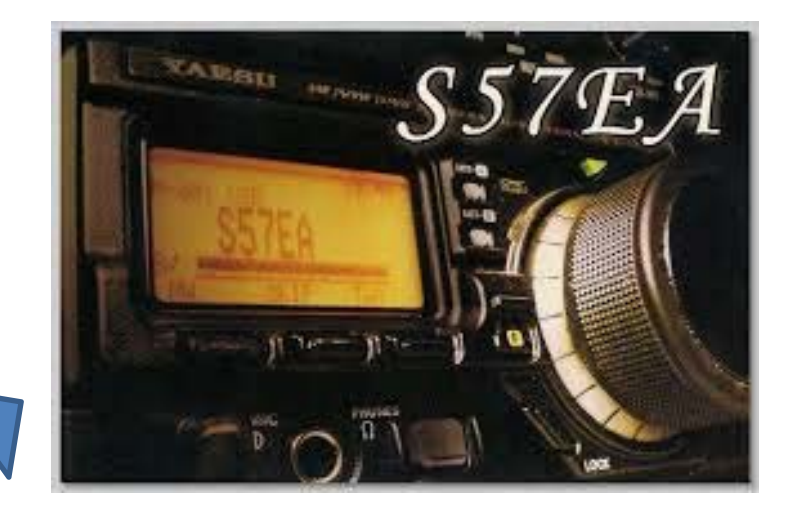

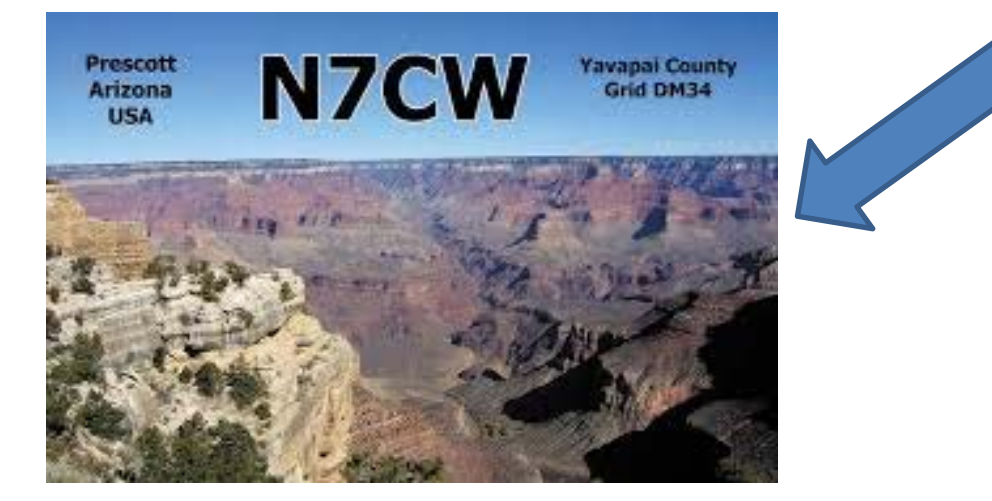

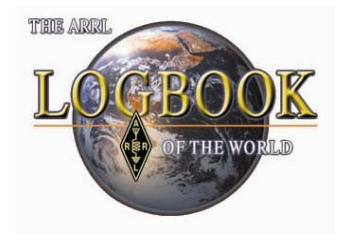

#### …They are sharing the information from their logbooks that is common to their contact.

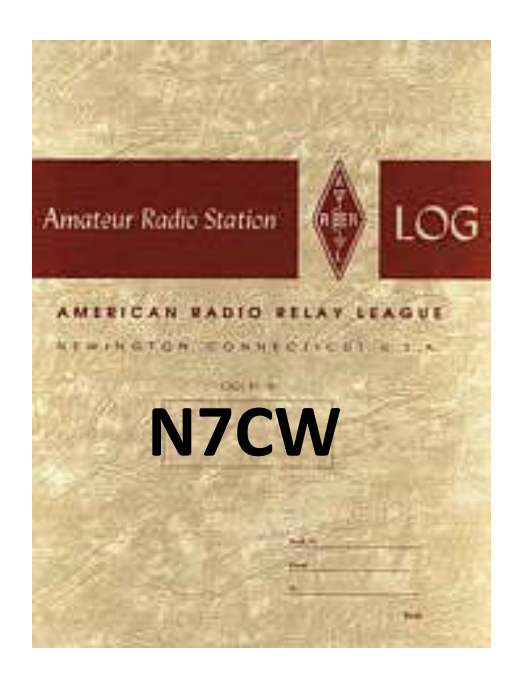

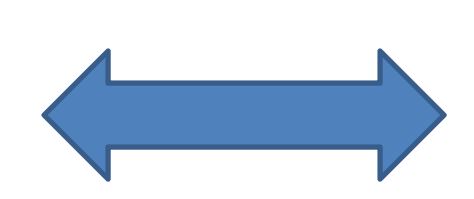

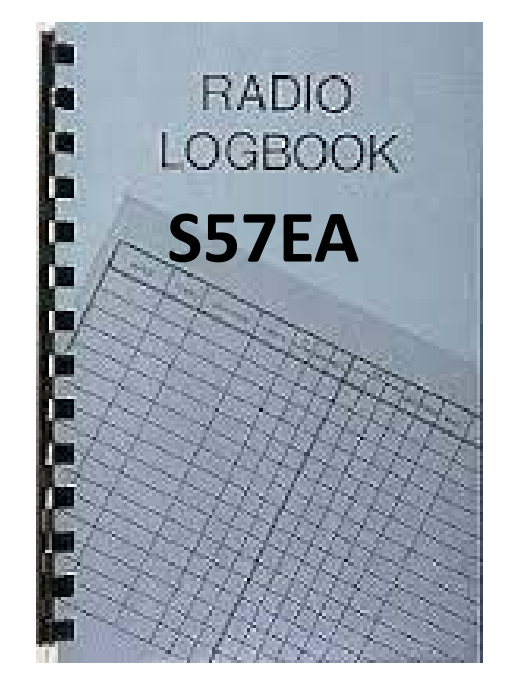

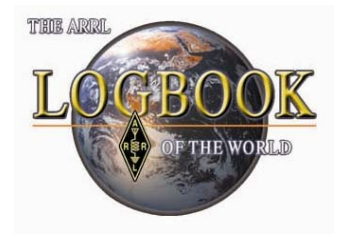

#### LoTW confirmation. (no paper)

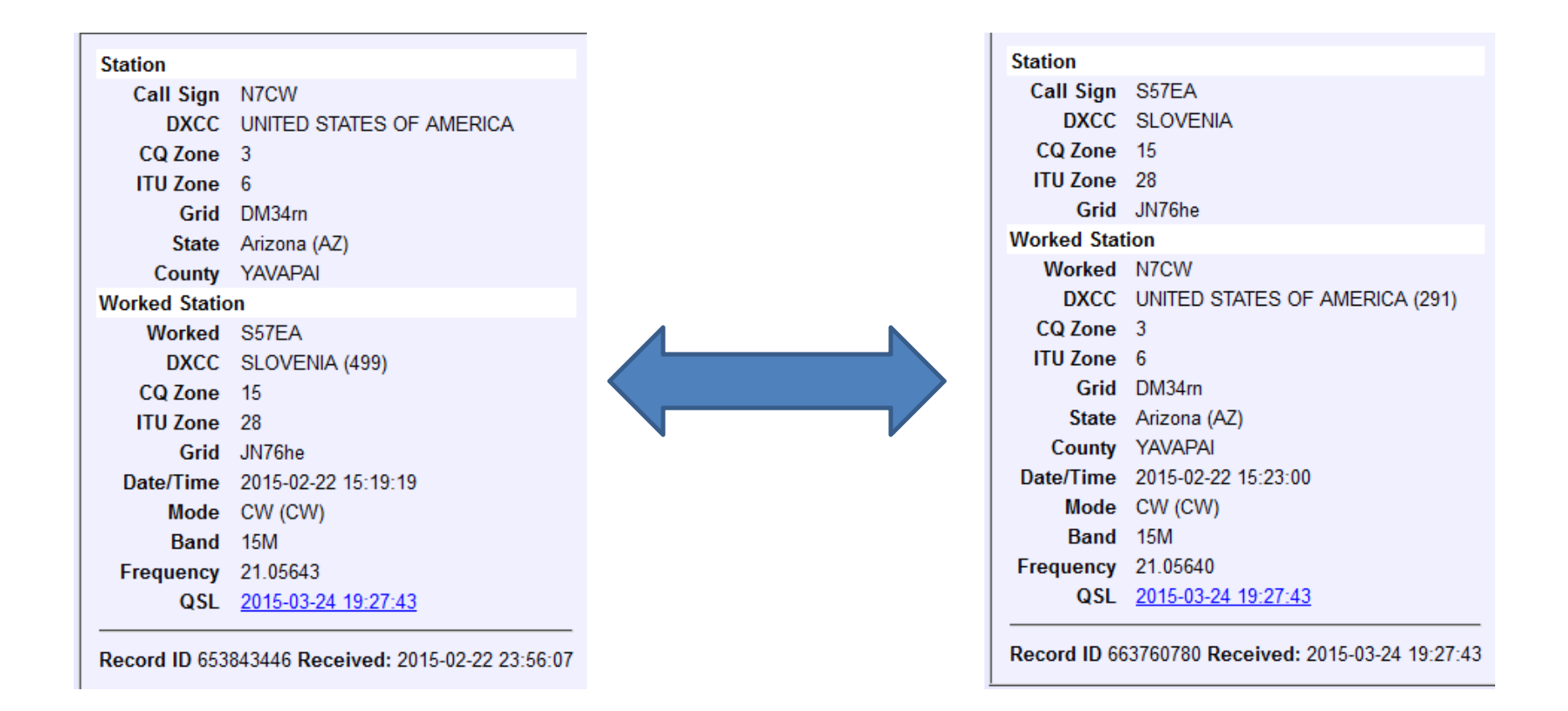

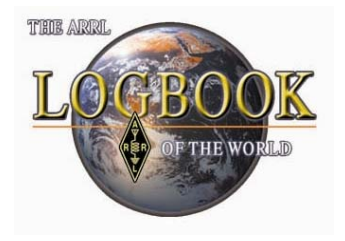

### What about special situations?

*Logbook of the World* can accommodate every possible user scenario.

- Home
- Portable
- Mobile
- Maritime
- QSL Managers
- –DXpedition or whatever,

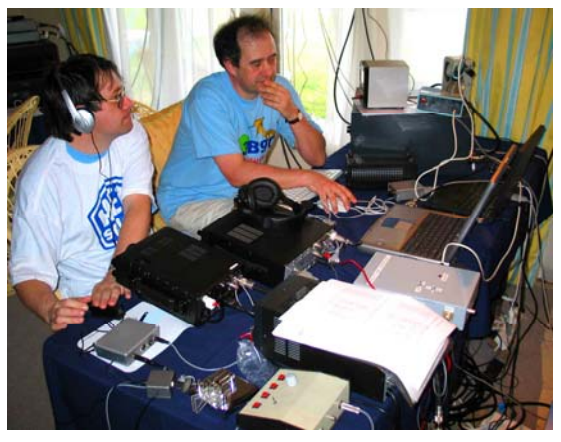

LoTW can be setup to properly process your logs and match QSOs for all of your operations.

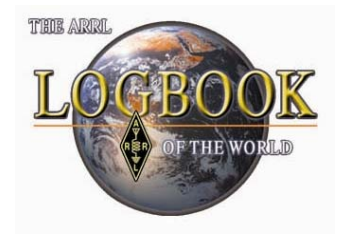

### Is LoTW Secure?

To minimize the chance of fraudulent submissions to LoTW, all QSO records must be digitally signed using <sup>a</sup> digital call sign certificate obtained from ARRL.

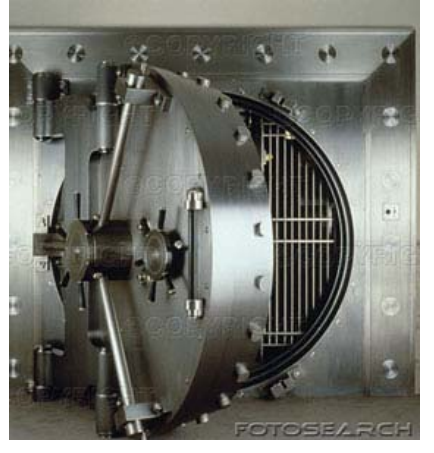

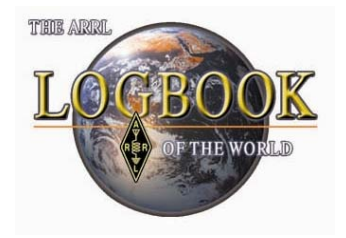

#### How much does it cost?

Logbook of The World is **FREE** to all radio amateurs around the world.

Membership in ARRL is not required to use LoTW. \*

Users may upload logs and view data anytime with <u>no charges or fees</u>.

\*US hams must be ARRL members to apply for ARRL awards.

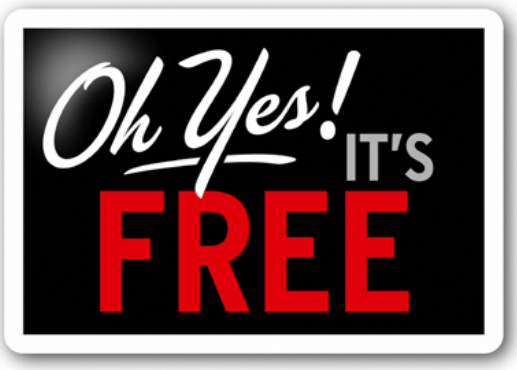

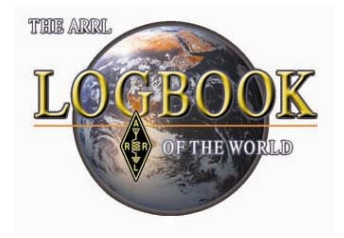

### What About Application Fees?

When applying for awards users pay the appropriate application fees and QSO fees.

This is no different than when making <sup>a</sup> paper application for an award.

In many cases the application fees for awards applied through LoTW have been discounted.

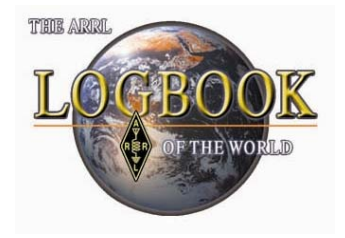

#### What About QSL Cards?

#### LoTW does not replace QSL collecting.

#### ARRL QSL Bureau is still <sup>a</sup> member benefit.

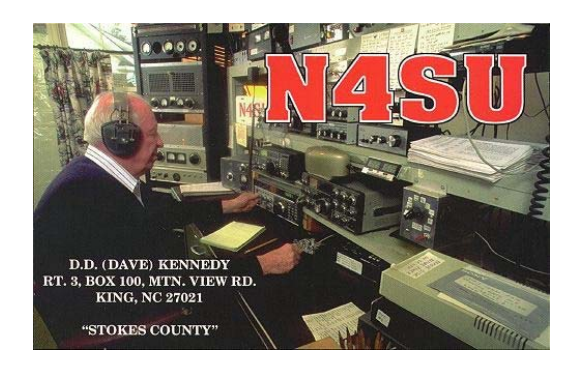

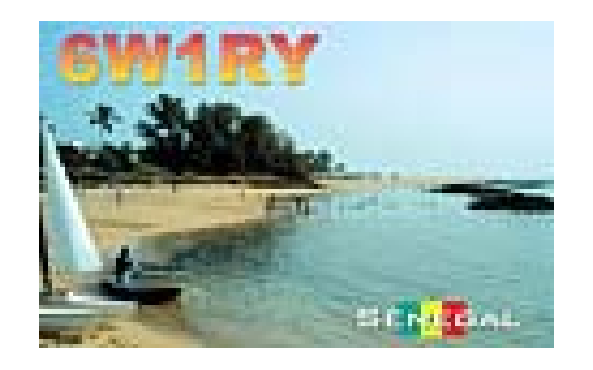

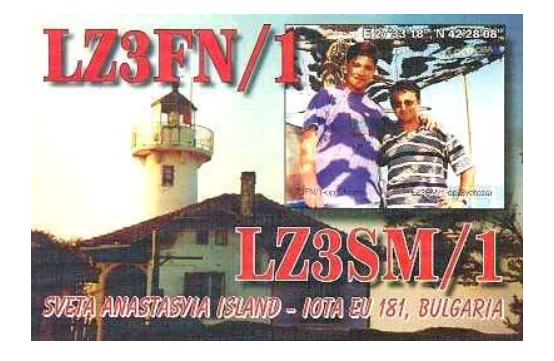

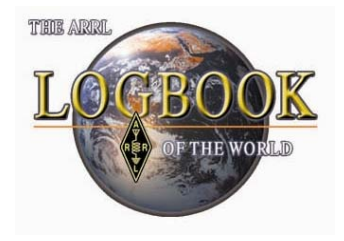

#### LoTW saves money and time.

- –No postage or IRCs.
- –No QSL card printing expense.
- –No waiting for QSL cards

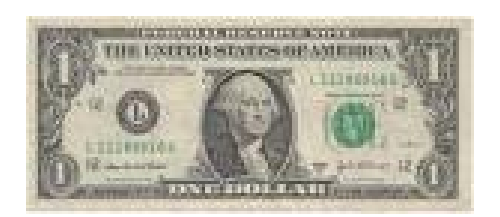

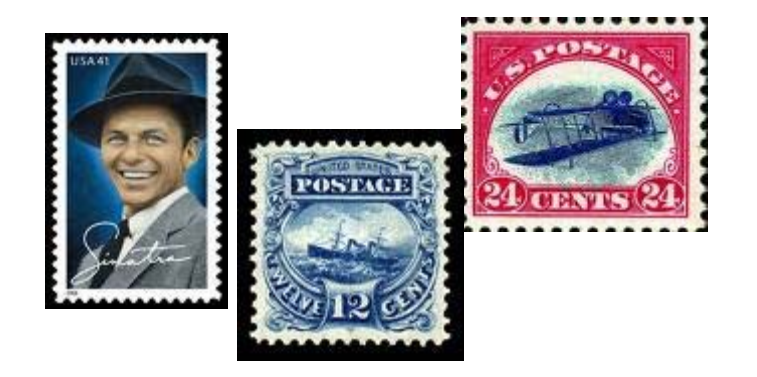

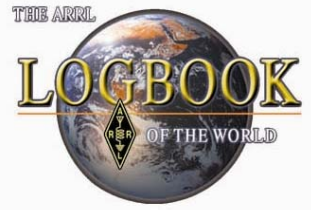

#### How is LoTW different than <sup>e</sup>‐QSL or other online QSL services?

Because LoTW uses private key and public key technology, users are verified and data uploaded to the system is secure.

LoTW is constantly comparing uploaded data for matches.

There are no paper cards printed that have the potential to be altered.

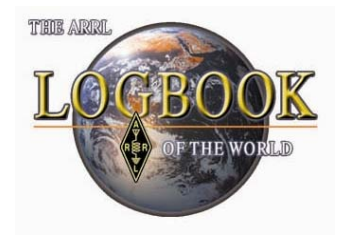

#### What can I do with LoTW?

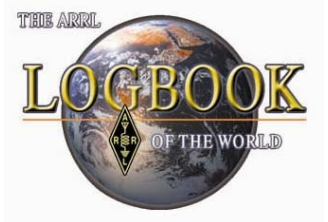

### What can I do with LoTW?

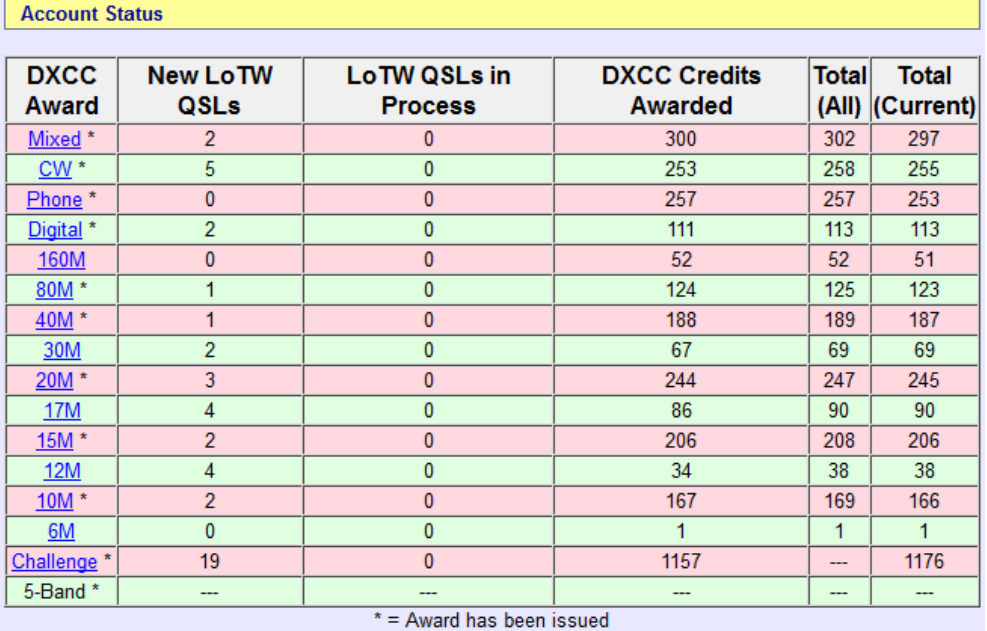

**View Award Credit Matrix** 

- $\bullet$ Apply for awards
- $\bullet$ • Track DXCC credits
- View DXCC Matrix
- $\bullet$ • Track WAS Credits
- Search QSOs and QSLs
- $\bullet$ • View QSL Details

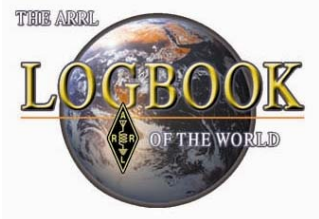

### What can I do with LoTW?

#### Log on to Logbook of the World

Note: You must have been issued a certificate before you can log on to the LoTW site.

Username:

Password:

Note: This is not the password sent to US amateurs via postcard!

Your browser must support cookies in order to log in.

Log On

Not a member of Logbook of the World? Get started today!

**ARRL** website

#### Let's explore Logbook of The World

(Connect to LoTW and show your account.)

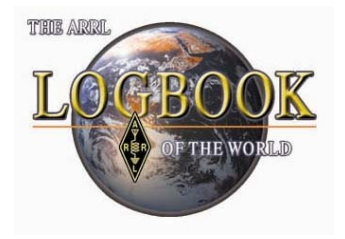

### What about software?

LoTW uses software called TQSL. TQSL is free to download and use.

TQSL works with:

- •MS Windows
- $\bullet$ Mac OS X
- $\bullet$ Linux

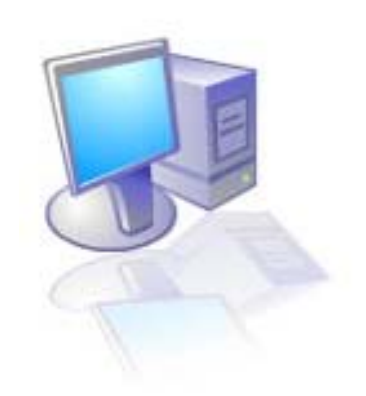

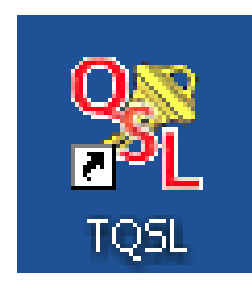

#### *TQSL* is the software that *Logbook of The World* users install at their location to securely upload logs to Logbook of The World.

*TQSL* is free to download and use.

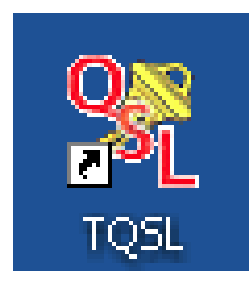

The *TQSL* software is downloadable from the web at:

www.arrl.org/TQSL‐Download

*TQSL 2.0 (or newer releases)* Works with all supported versions of MS Window OS.

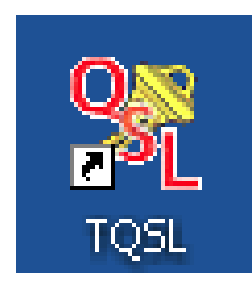

#### *TQSL 2.0 (or newer releases)* is also available for Mac OSX.

#### *TQSL 2.0 (or newer releases)* for Linux is supported by the Linux community.

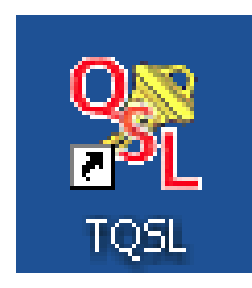

#### *TQSL* automatically checks for updates in the software or configuration files.

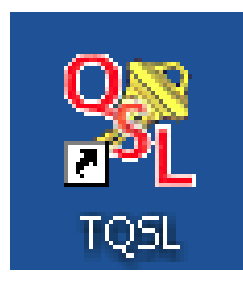

#### *TQSL* uses <sup>a</sup> standard Windows installer

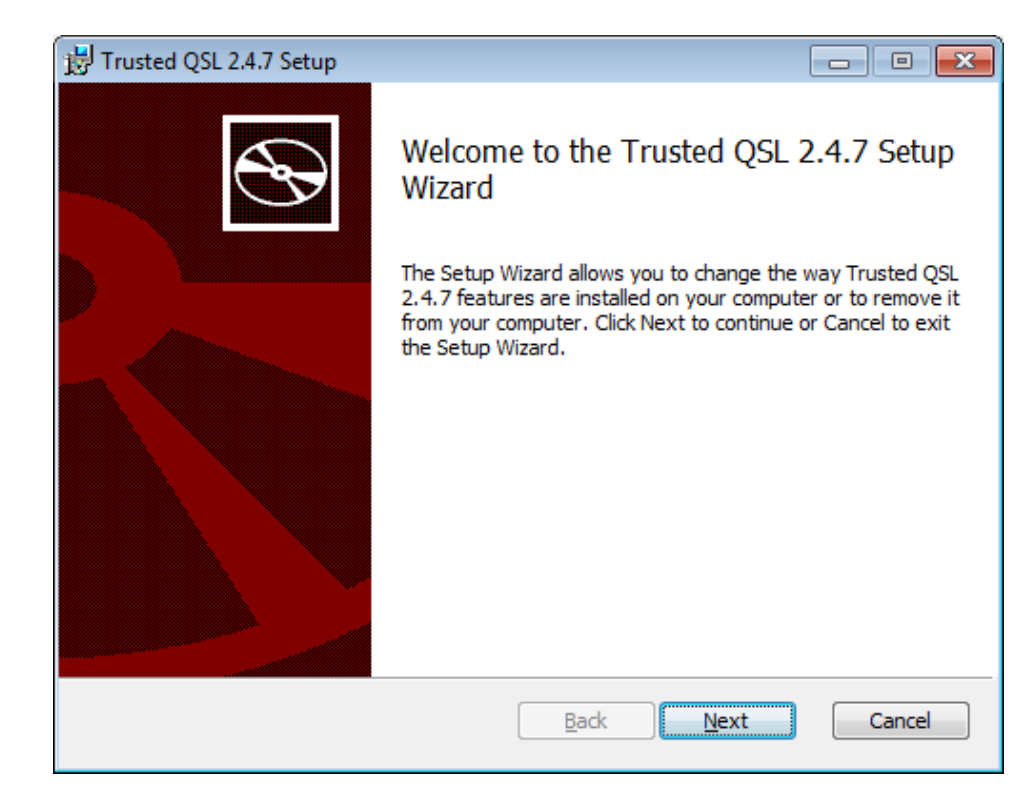

## **Excuse me. have <sup>a</sup> question.**

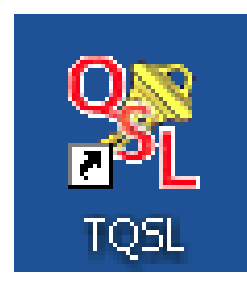

### *Why do I need TQSL software? What is a Call Sign Certificate? Why do I need this to send my logs to LoTW?*

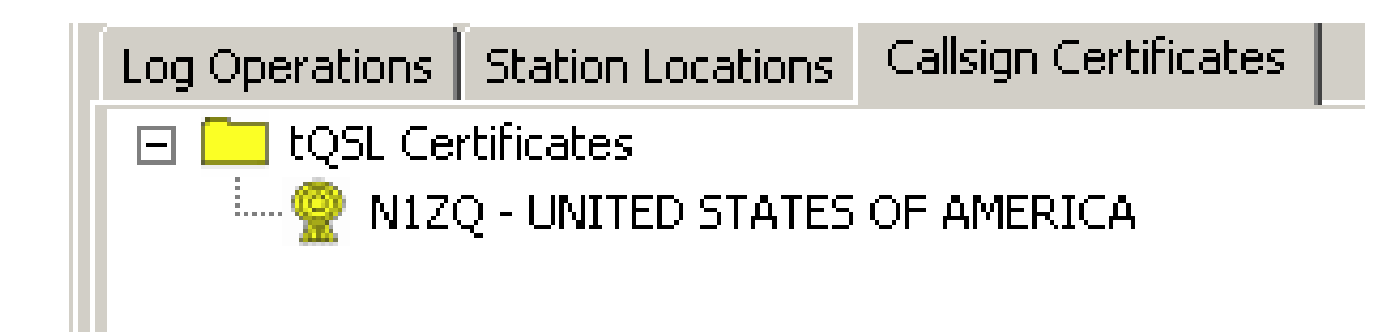

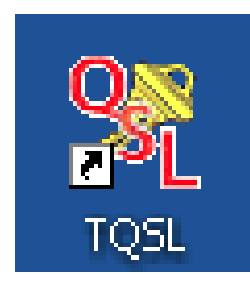

#### Logbook of The World only accepts *Trusted files*.

Trusted files are created by *TQSL*.

**TQSL** uses the Call Sign Certificate to electronically sign the Trusted file.

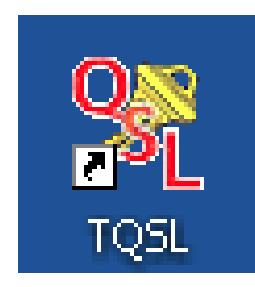

Types of Trusted files:

- **TQ 5** ‐ Request for <sup>a</sup> Call Sign Certificate.
- **TQ 6** Response to <sup>a</sup> **TQ5** request.
- **TQ 8** Signed log file.

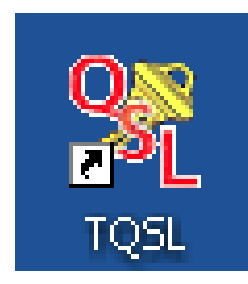

#### Sending <sup>a</sup> secure log file is like sending your log in <sup>a</sup> locked box.

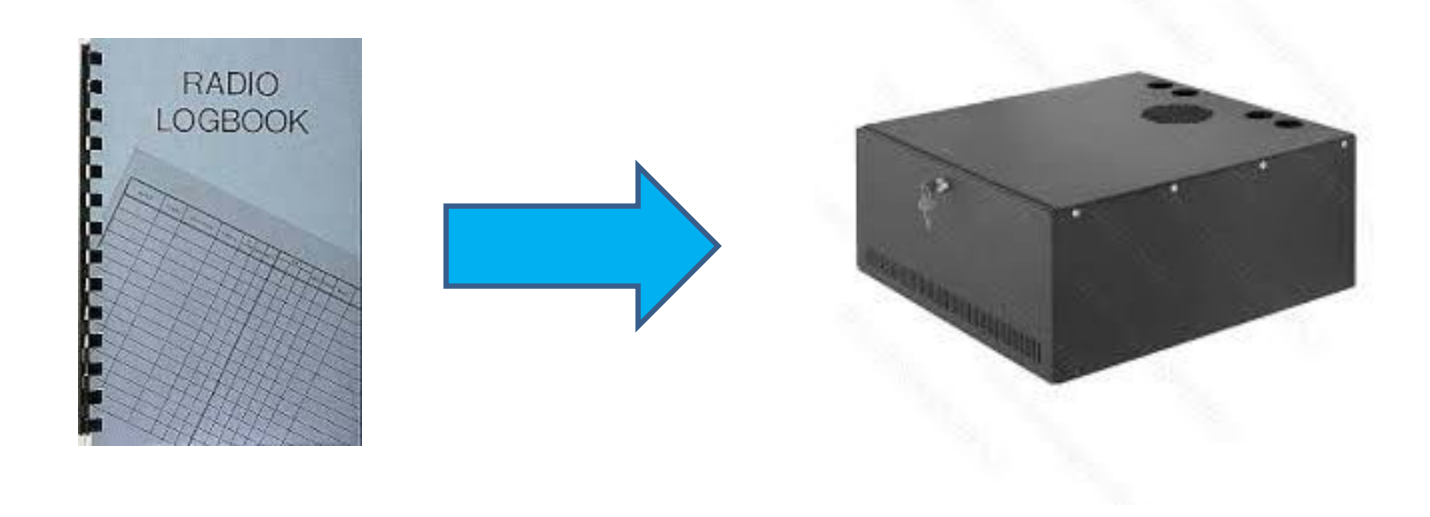

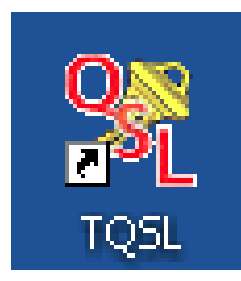

#### TQSL is the software that locks the box and sends it to LoTW.

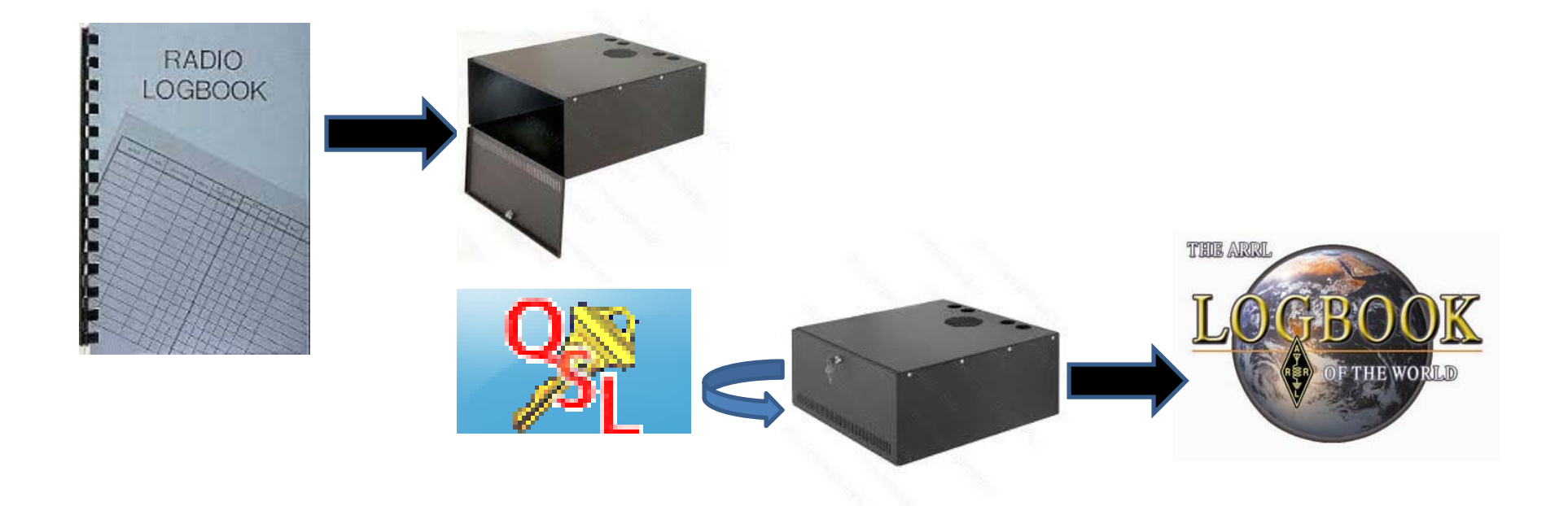

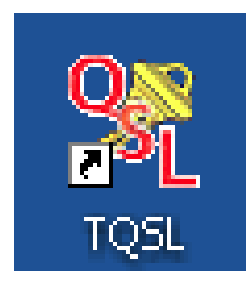

#### This is why the TQSL icon is <sup>a</sup> key.

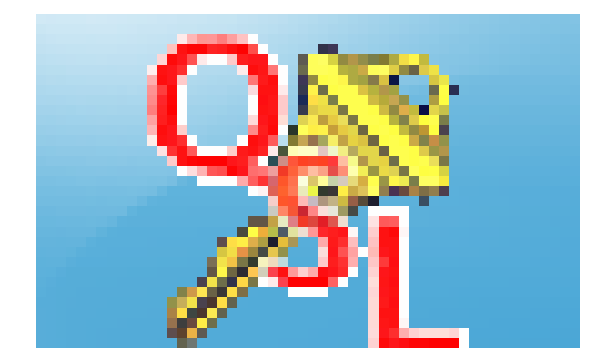

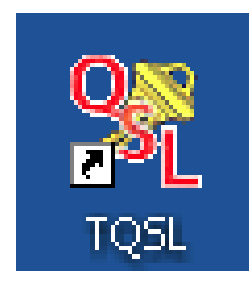

#### The Call Sign Certificate encrypts the log file and acts as the lock.

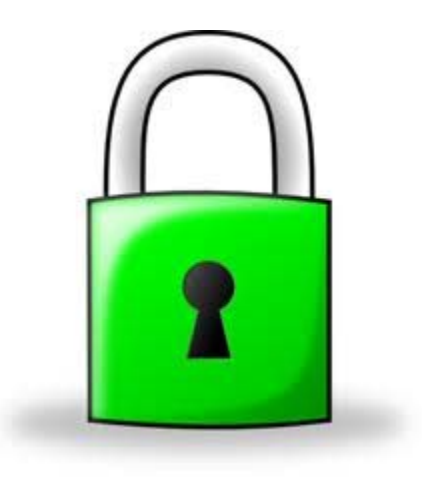

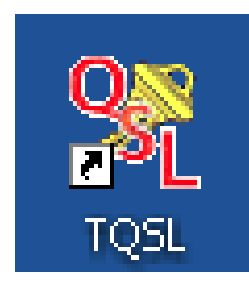

#### When your locked file is received at LoTW…

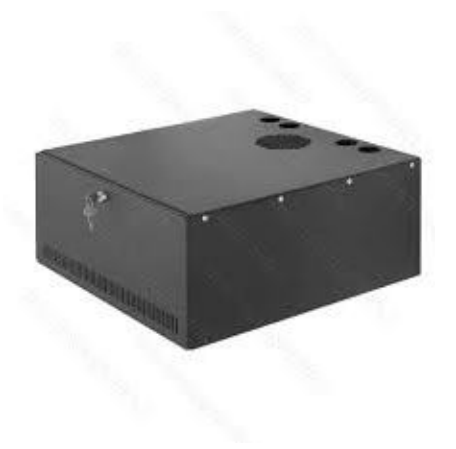

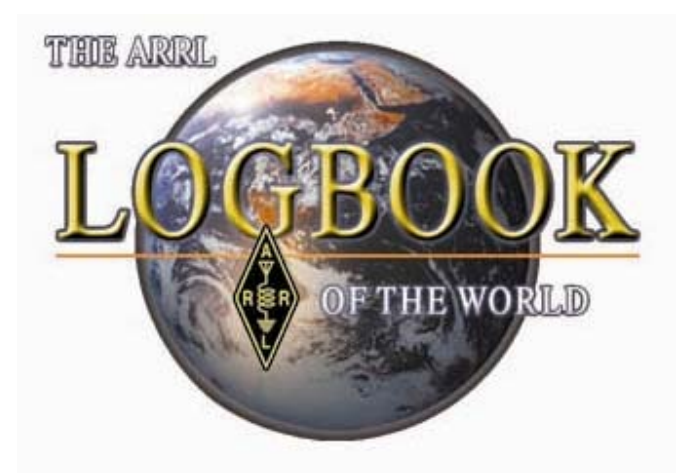

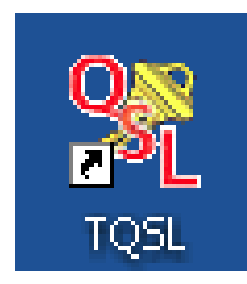

#### … we use the same key to unlock the "box" that was used to lock it at your location.

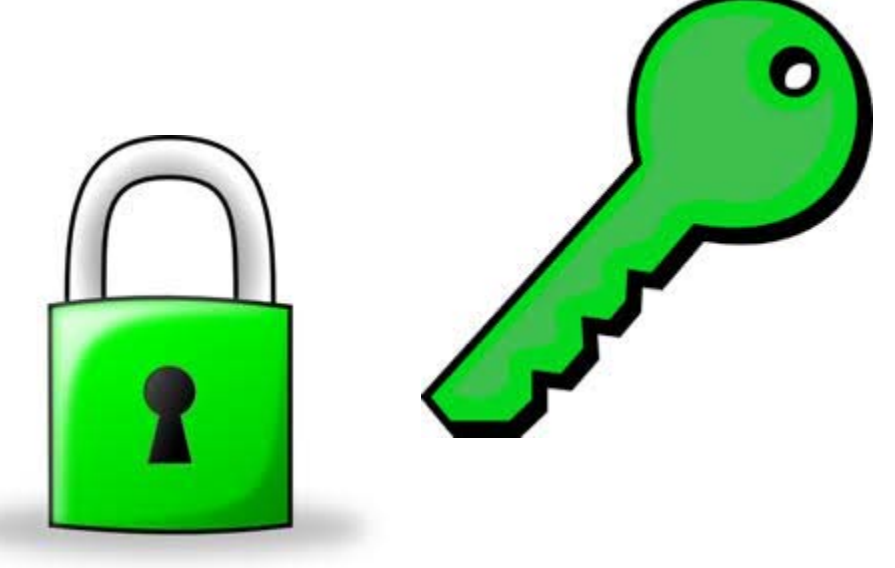

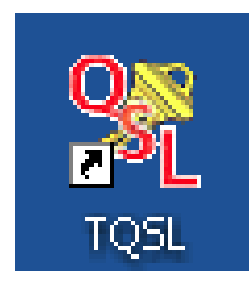

#### The keys and the locks must match or the file cannot be opened.

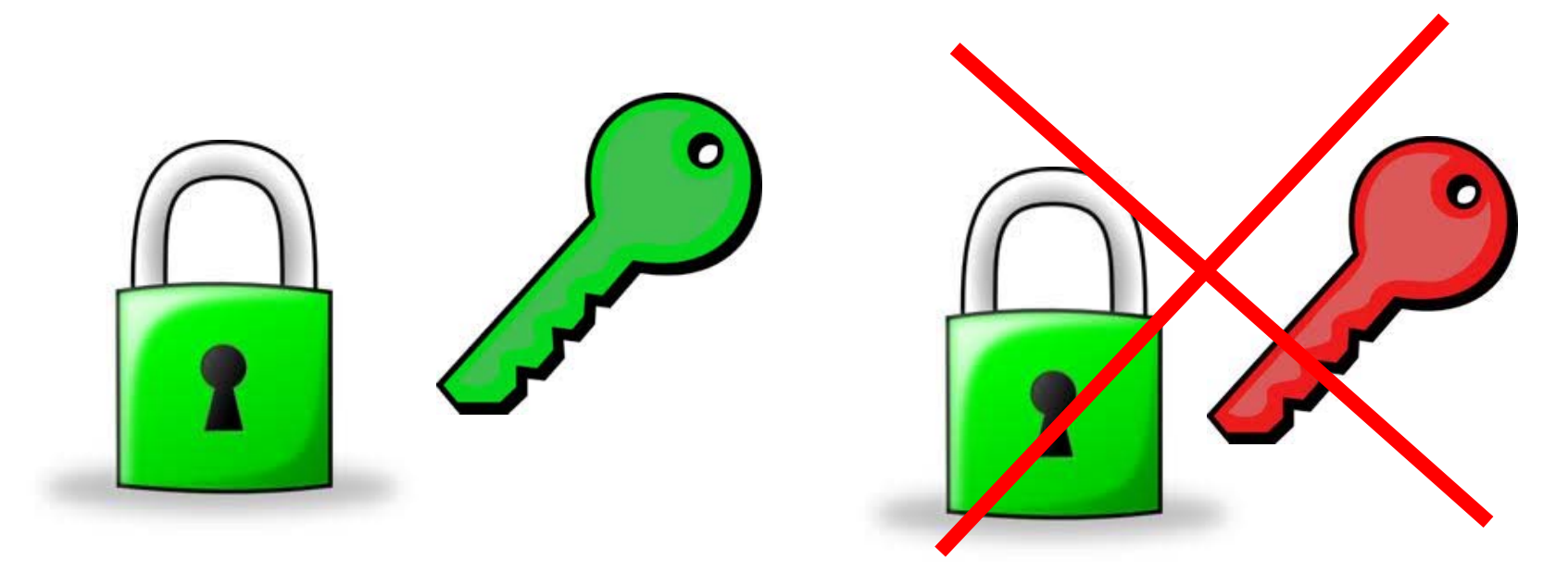

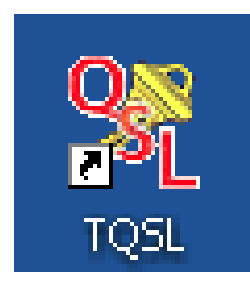

### This is a *very simplified* illustration of public key - private key technology.

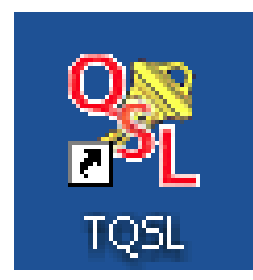

#### **Let's continue…**

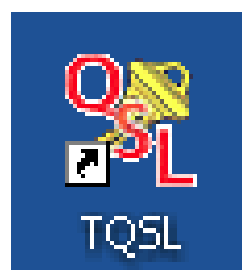

#### The next step is to request <sup>a</sup> *Call Sign Certificate*?

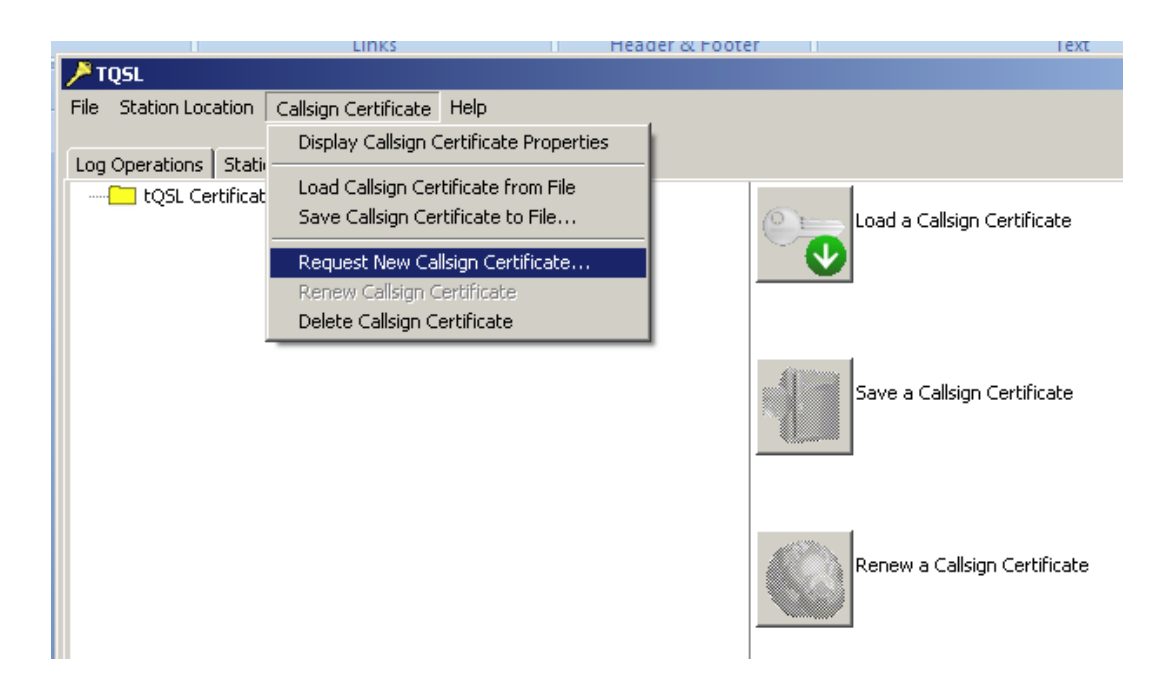

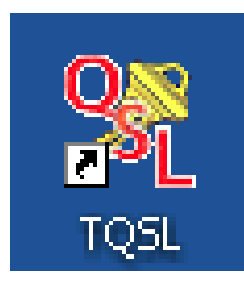

This is nothing more than filling out <sup>a</sup> form. Name, address, call sign, <sup>e</sup>‐mail…

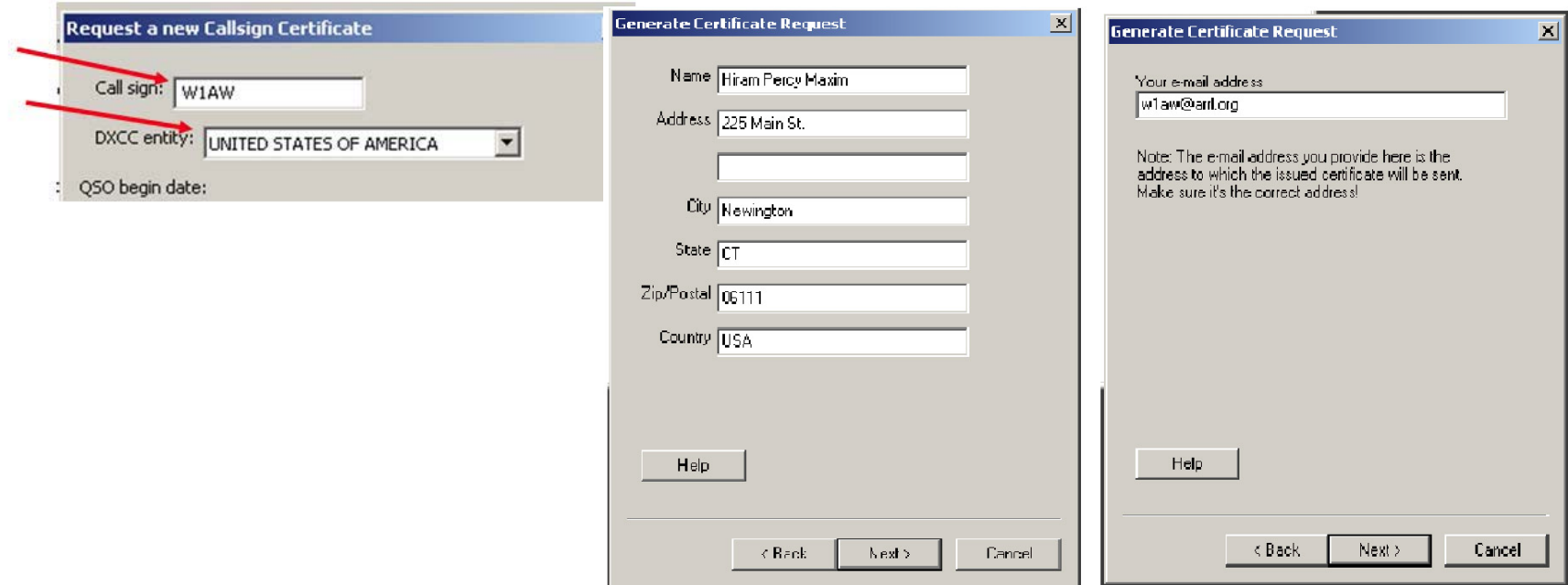

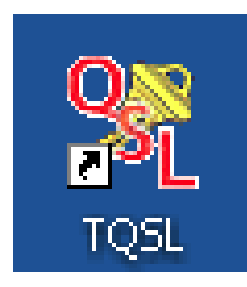

#### The TQSL program will offer to send your call sign certificate request for you.

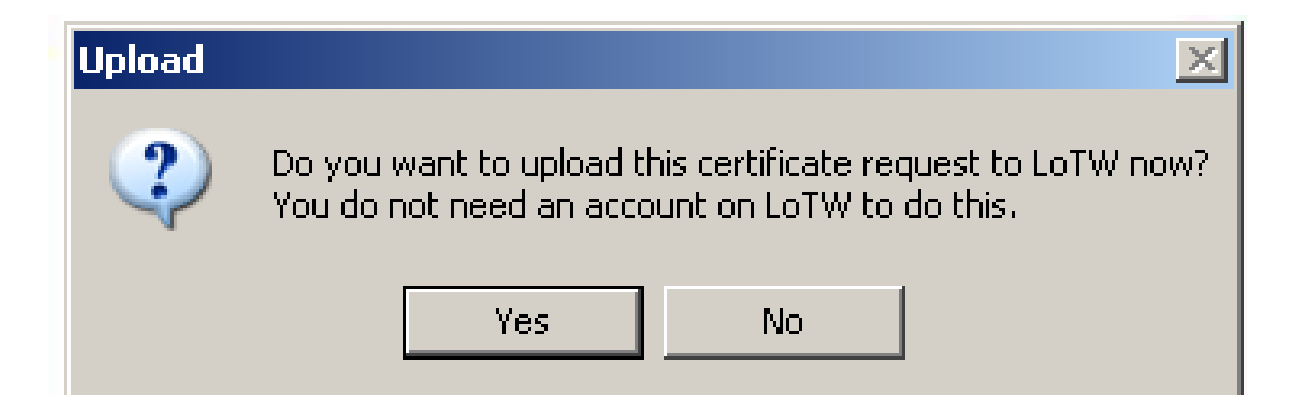

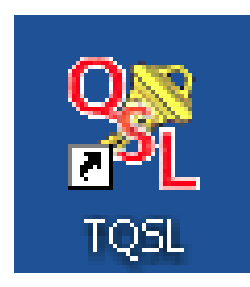

#### After your request is processed at ARRL you will receive your **TQ6** response.

Accepting your **TQ6** file is as simple as clicking you mouse.

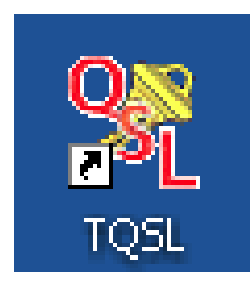

#### The TQ 6 response is specific to the TQ 5 request.

Only the key that made the **TQ5** request can unlock the **TQ6** response

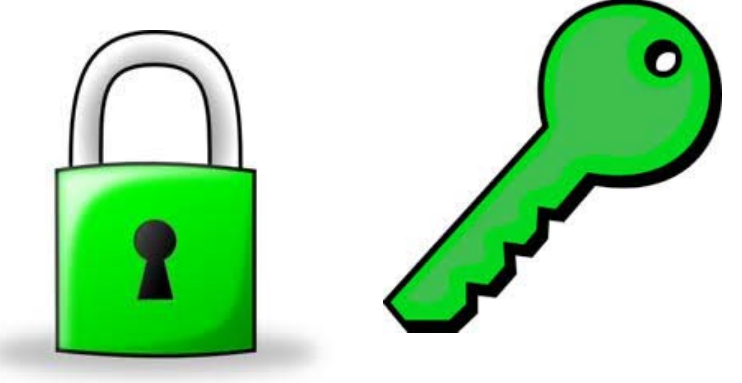

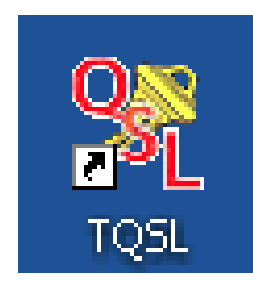

#### Because the **TQ5** and **TQ6** are <sup>a</sup> matched set the request and acceptance must be performed from the same computer.

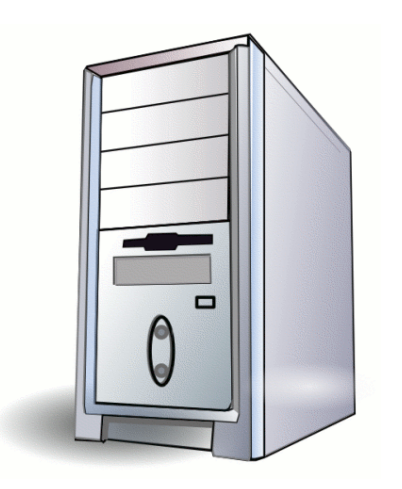

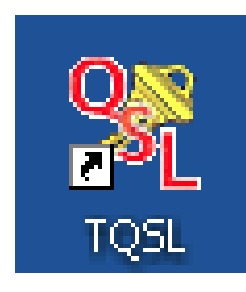

#### So, I can only use this on one computer?

#### No. TQSL can be used on multiple computers and operating systems.

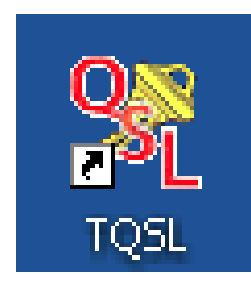

#### We will use the backup and restore utilities in TQSL to save the configuration then transfer it to other computers.

See https://lotw.arrl.org/lotw-help/backuprestore/ for Backup, Restore (or Recovery) features.

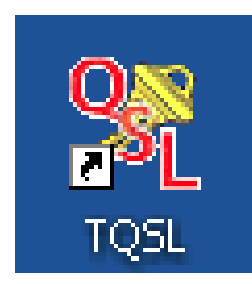

#### **Backup and Restore (or Recovery)**

After you have configured TQSL with <sup>a</sup> certificate and station locations you can *backup your configuration* and move it to another computer.

This is a simple process involving <sup>a</sup> few clicks of your mouse.

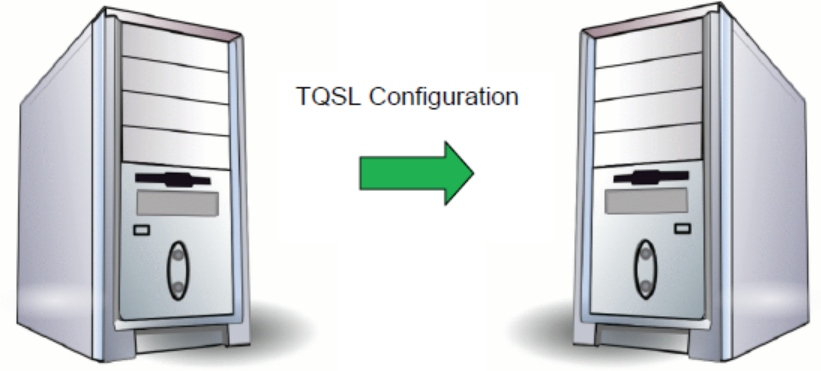

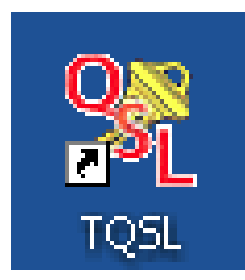

#### **Backup and Restore (or Recovery)**

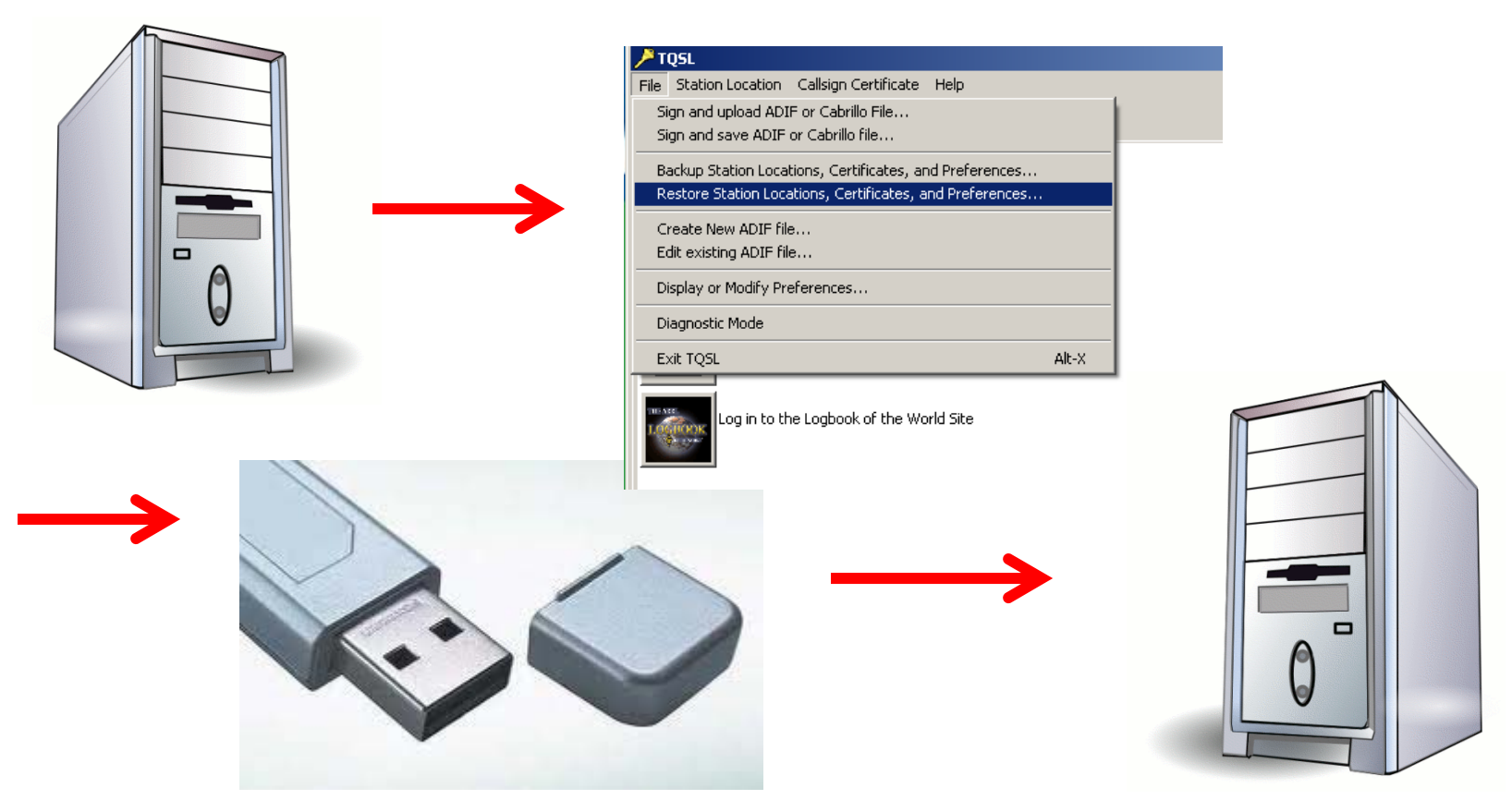

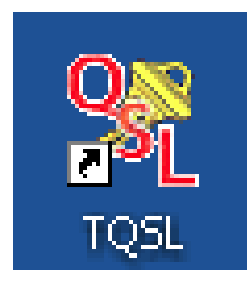

#### **Backup and Restore (or Recovery)**

You can move your TQSL configuration to other computers regardless of the operating system or platform.

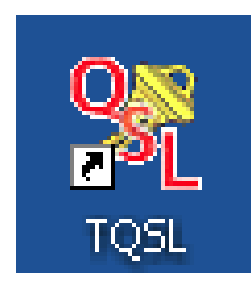

#### **Wait a minute.**

Why do I hear about receiving <sup>a</sup> postcard in the mail or <sup>e</sup>‐mailing (or mailing) documents?

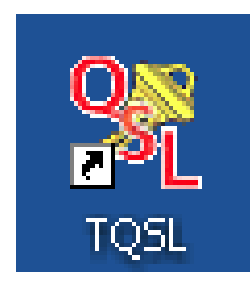

### When you request <sup>a</sup> Call Sign Certificate you are requesting <sup>a</sup> key.

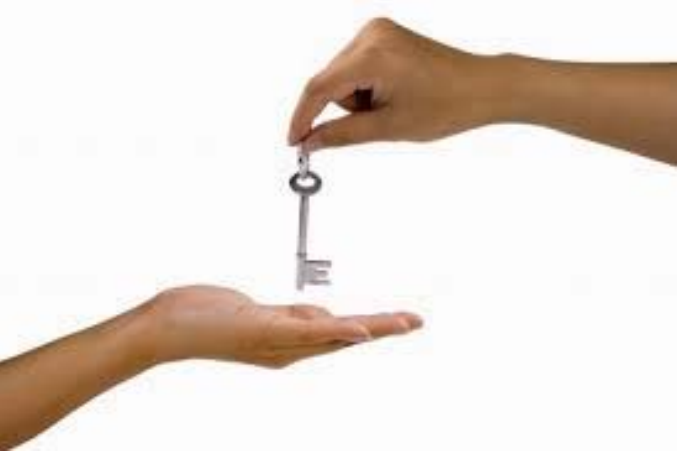

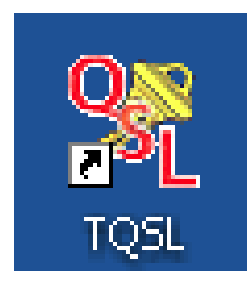

### The request is authenticated before sending the key.

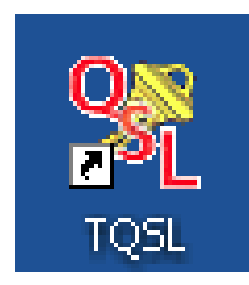

#### Authentication is only required when you are creating <sup>a</sup> new Logbook of The World user account.

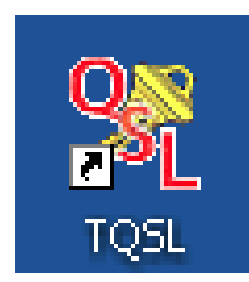

#### **Authentication**

#### **US Operators**

Will receive <sup>a</sup> postcard mailed to their address listed in the FCC database.

#### **Non‐US Operators**

Must <sup>e</sup>‐mail (or mail) <sup>a</sup> copy of their operator permit and identification (numbers blacked out) to ARRL

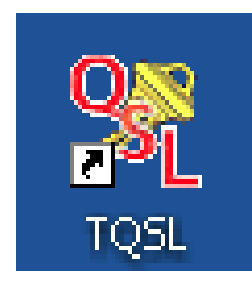

#### **Let's continue…**

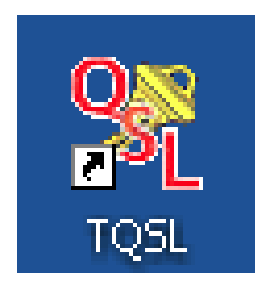

#### **Station Locations**

In addition to placing an electronic signature on your log file TQSL also adds your geographic information to the Trusted file.

Station locations are associated with your call sign certificate.

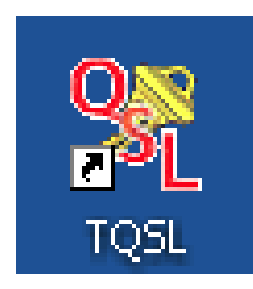

#### **Station Locations**

Geographic information can include US States counties, provinces, grid squares, CQ and ITU zones, IOTA, etc.

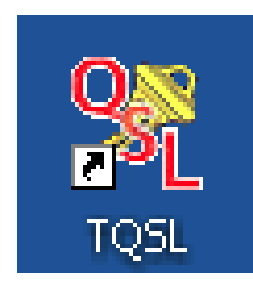

#### **Station Locations**

#### You can make as many station locations as needed to accommodate your operations.

This is great for grid or county activations.

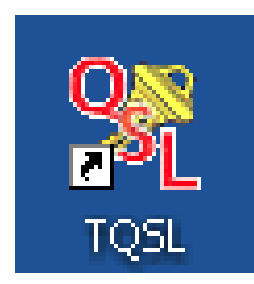

#### **Recap**

#### LoTW only accepts *Trusted files*.

**TQSL** is the software that creates Trusted files.

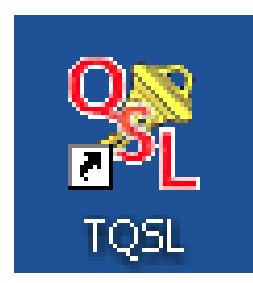

#### **Recap**

The Call Sign Certificate request and acceptance must be performed from the same computer.

Geographic information is managed through *Station Locations*.

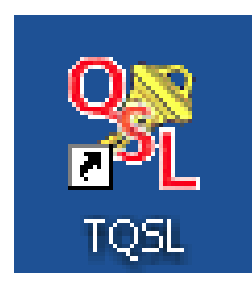

#### **Recap**

TQSL configuration can be moved to <sup>a</sup> second computer using the *backup and restore* functions.

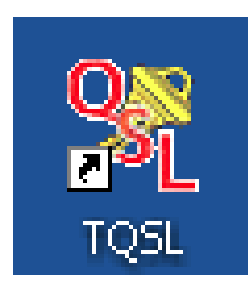

#### **The TQ 8 File**

#### A TQ 8 file is <sup>a</sup> signed (encrypted) log file that gets uploaded to LoTW.

TQSL creates the TQ8 and uploads it to LoTW.

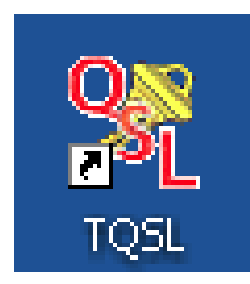

#### **The TQ 8 File**

#### A TQ 8 file is similar to <sup>a</sup> QSL card.

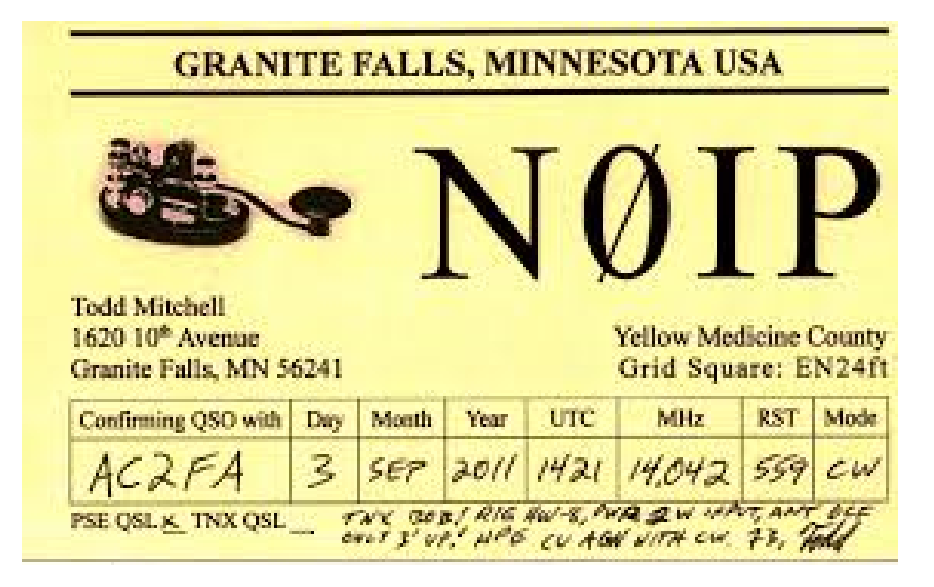

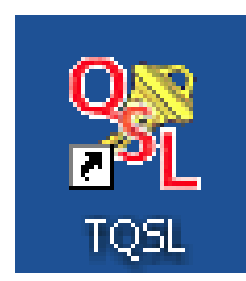

#### **Let's look at a TQ8 file.**

Your call sign and DXCC entity are embedded in your certificate.

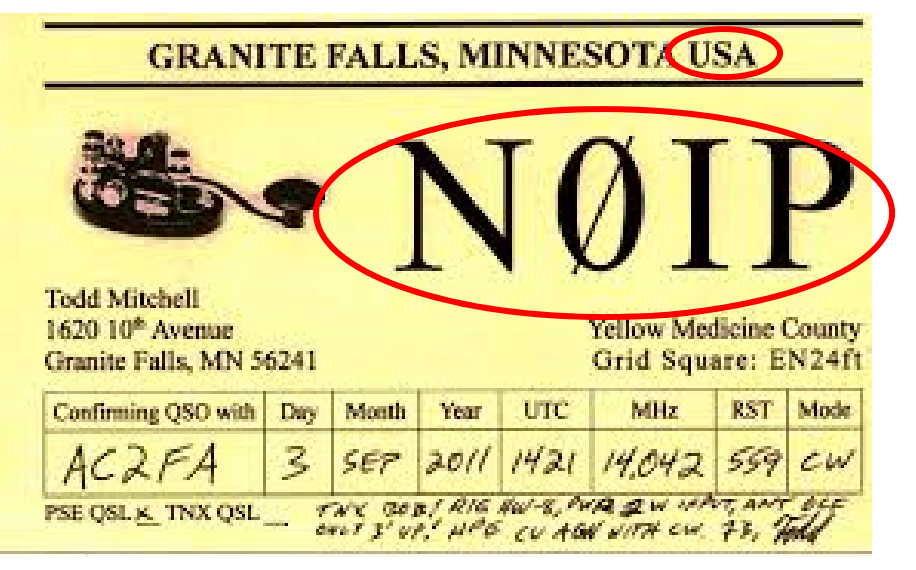

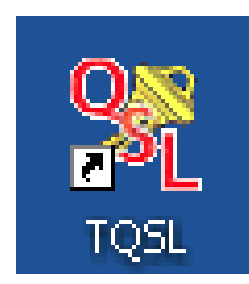

#### **Let's look at a TQ8 file.**

The QSO information is in your ADIF or Cabrillo log file.

•call sign of station worked

- •date
- •time
- •band
- •mode

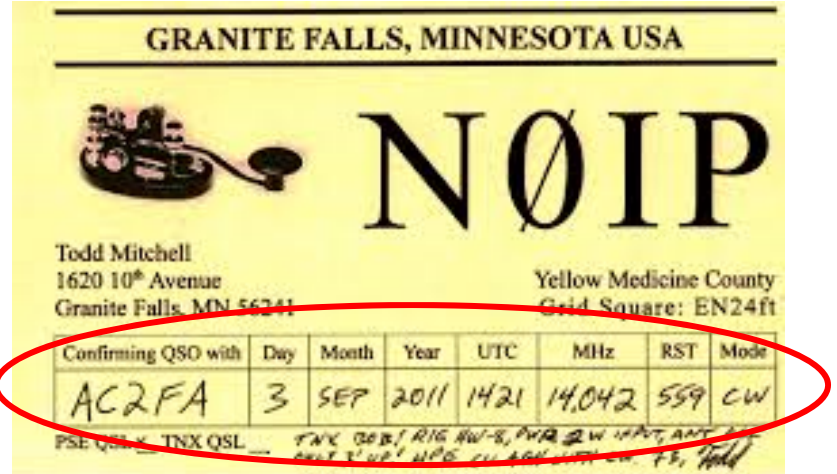

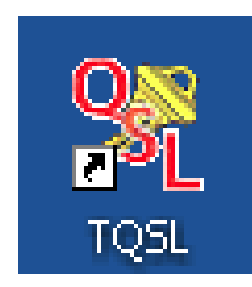

#### **Let's look at a TQ8 file.**

The geographic information is managed in your *Station Locations.*

- •US State
- •County
- •Grid square
- •ITU and CQ Zones

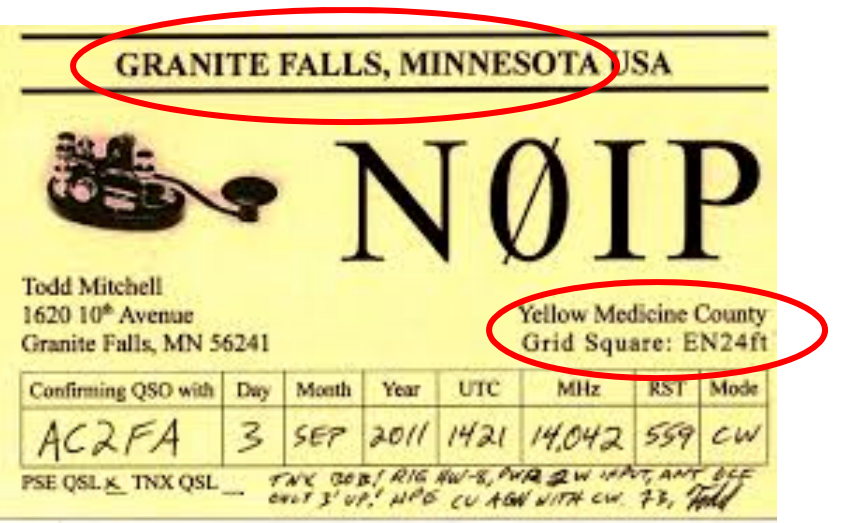

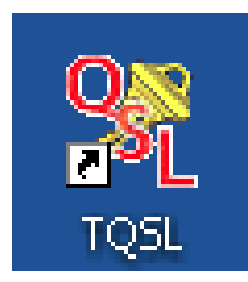

# **Let's Get Started**